## **3D Viewer For JT Активированная полная версия Скачать бесплатно без регистрации (2022)**

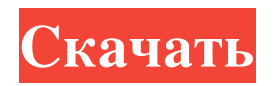

3D Viewer for JT для Windows 8 — это легкое программное приложение, разработанное специально для помощи пользователям Windows 8 в открытии и анализе 3D-моделей (файловый формат JT). Инструмент можно развернуть на сенсорных устройствах, чтобы вы могли использовать сенсорные жесты для вращения, поворота, масштабирования и панорамирования. 3D Viewer for JT для Windows 8 — это легкое программное приложение, разработанное специально для помощи пользователям Windows 8 в открытии и анализе 3D-моделей (файловый формат JT). Инструмент можно развернуть на сенсорных устройствах, чтобы вы могли использовать сенсорные жесты для вращения, поворота, масштабирования и панорамирования. Чистая линейка функций Пользовательский интерфейс выглядит интуитивно понятным и с ним легко работать. Вам разрешено просматривать содержимое вашего компьютера, чтобы импортировать файлы JT. Все детали, встроенные в 3D-модель, отображаются в главном окне вместе с изображением. Кроме того, вам предоставляется возможность вручную скрывать или отображать детали 3D-модели, чтобы вы могли быстро получить представление о структуре сборки. Варианты манипулирования 3D-моделью 3D Viewer для JT для Windows 8 дает вам возможность увеличивать или уменьшать масштаб 3D-модели, поворачивать объект под разными углами, подгонять изображение под размер экрана, а также сбрасывать все параметры настройки. Кроме того, вы можете выбирать между перспективным и ортогональным режимами отображения, отображать или скрывать частоту кадров, устанавливать цвет фона, а также делать снимки экрана и захватывать трехмерное окно просмотра в виде изображения, чтобы вы могли поделиться им со своими коллегами. Тесты показали, что средство 3D-просмотра для JT для Windows 8 потребляет умеренное количество ресурсов памяти, поэтому общая производительность компьютера не

снижается. Он предлагает очень хорошее качество вывода и быстро загружает данные. 3D Viewer for JT для Windows 8 — это легкое программное приложение, разработанное специально для помощи пользователям Windows 8 в открытии и анализе 3D-моделей (файловый формат JT).Инструмент можно развернуть на сенсорных устройствах, чтобы вы могли использовать сенсорные жесты для вращения, поворота, масштабирования и панорамирования. Чистая линейка функций Пользовательский интерфейс выглядит интуитивно понятным и с ним легко работать. Вам разрешено просматривать содержимое вашего компьютера, чтобы импортировать файлы JT. Все детали, встроенные в 3D-модель, отображаются в главном окне вместе с изображением. Кроме того, вам предоставляется возможность вручную скрывать или отображать детали 3D-модели.

## **3D Viewer For JT**

Средство 3D-просмотра для JT для Windows 8 разработано специально для помощи пользователям Windows 8 в открытии и анализе 3D-моделей (формат файла JT). Инструмент можно развернуть на сенсорных устройствах, чтобы вы могли использовать сенсорные жесты для вращения, поворота, масштабирования и панорамирования. Чистая линейка функций Пользовательский интерфейс выглядит интуитивно понятным и с ним легко работать. Вам разрешено просматривать содержимое вашего компьютера, чтобы импортировать файлы JT. Все детали, встроенные в 3Dмодель, отображаются в главном окне вместе с изображением. Кроме того, вам предоставляется возможность вручную скрывать или отображать детали 3D-модели, чтобы вы могли быстро получить представление о структуре сборки. Варианты манипулирования 3Dмоделью 3D Viewer для JT для Windows 8 дает вам возможность

увеличивать или уменьшать масштаб 3D-модели, поворачивать объект под разными углами, подгонять изображение под размер экрана, а также сбрасывать все параметры настройки. Кроме того, вы можете выбирать между перспективным и ортогональным режимами отображения, отображать или скрывать частоту кадров,

устанавливать цвет фона, а также делать снимки экрана и захватывать трехмерное окно просмотра в виде изображения, чтобы вы могли поделиться им со своими коллегами. Тесты показали, что средство 3D-просмотра для JT для Windows 8 потребляет умеренное количество ресурсов памяти, поэтому общая производительность компьютера не снижается. Он предлагает очень хорошее качество вывода и быстро загружает данные. Лицензия: Бесплатное программное обеспечение, бесплатная пробная версия, загрузка Кредит: Лицензия: Единственный способ воспроизвести файлы JT - загрузить работающее приложение JT player или установить на ПК средство 3D-просмотра для JT для Windows 8. Бесплатная пробная версия 3D Viewer для JT доступна в магазине Windows 8 или в эмулируемой среде для проверки функциональности. Как вы получаете представление входа в систему для ASP.NET Core Identity? Исходные шаблоны ASP.NET MVC имеют файл Views\Login.cshtml, который позволяет пользователям входить в систему через стандартный вход с помощью метода ExternalLogin(), предоставляемого платформой ASP.NET Core Identity. Как вы получаете это представление входа в систему для ASP.NET Core Identity? А: Я думаю, что лучшим решением здесь является создание собственного пользовательского удостоверения пользователя и реализация некоторых методов, связанных с входом в систему, посвоему. IdentityUser имеет пользовательские методы, такие как ExternalLogin, fb6ded4ff2

<https://bizzbless.com/wp-content/uploads/2022/06/TestCaddy.pdf>

[https://mahoganyrevue.com/advert/yellow-pages-spider-%d0%b0%d0%ba%d1%82%d0%b8%d0%b2%d0%b8%d1%80%d0%](https://mahoganyrevue.com/advert/yellow-pages-spider-%d0%b0%d0%ba%d1%82%d0%b8%d0%b2%d0%b8%d1%80%d0%be%d0%b2%d0%b0%d0%bd%d0%bd%d0%b0%d1%8f-%d0%bf%d0%be%d0%bb%d0%bd%d0%b0%d1%8f-%d0%b2%d0%b5%d1%80%d1%81%d0%b8%d1%8f-with-product-key/) [be%d0%b2%d0%b0%d0%bd%d0%bd%d0%b0%d1%8f-%d0%bf%d0%be%d0%bb%d0%bd%d0%b0%d1%8f-%d0%b2%d0](https://mahoganyrevue.com/advert/yellow-pages-spider-%d0%b0%d0%ba%d1%82%d0%b8%d0%b2%d0%b8%d1%80%d0%be%d0%b2%d0%b0%d0%bd%d0%bd%d0%b0%d1%8f-%d0%bf%d0%be%d0%bb%d0%bd%d0%b0%d1%8f-%d0%b2%d0%b5%d1%80%d1%81%d0%b8%d1%8f-with-product-key/)

[%b5%d1%80%d1%81%d0%b8%d1%8f-with-product-key/](https://mahoganyrevue.com/advert/yellow-pages-spider-%d0%b0%d0%ba%d1%82%d0%b8%d0%b2%d0%b8%d1%80%d0%be%d0%b2%d0%b0%d0%bd%d0%bd%d0%b0%d1%8f-%d0%bf%d0%be%d0%bb%d0%bd%d0%b0%d1%8f-%d0%b2%d0%b5%d1%80%d1%81%d0%b8%d1%8f-with-product-key/)

<https://vagrossisten.se/video-encoder-скачать-бесплатно/>

<https://www.caelmjc.com/wp-content/uploads/2022/06/pinhast.pdf>

[https://baptizein.com/upload/files/2022/06/9SUvv64NWOtO4cAKLtqM\\_15\\_9990a6a1cfd68699500336b116385734\\_file.pdf](https://baptizein.com/upload/files/2022/06/9SUvv64NWOtO4cAKLtqM_15_9990a6a1cfd68699500336b116385734_file.pdf) [https://likesmeet.com/upload/files/2022/06/pvb6hrVm4dGrYYNh9mNk\\_15\\_f27ce0fe19df83937dea071c025badff\\_file.pdf](https://likesmeet.com/upload/files/2022/06/pvb6hrVm4dGrYYNh9mNk_15_f27ce0fe19df83937dea071c025badff_file.pdf)

<https://www.wadevents.nl/2022/06/4asoft-agenda-скачать-бесплатно-pc-windows/>

[https://www.greatescapesdirect.com/2022/06/microsoft-sql-server-2005-management-objects-collection-скачать-бесплатно-for](https://www.greatescapesdirect.com/2022/06/microsoft-sql-server-2005-management-objects-collection-скачать-бесплатно-for-windows/)[windows/](https://www.greatescapesdirect.com/2022/06/microsoft-sql-server-2005-management-objects-collection-скачать-бесплатно-for-windows/)

<https://cine-africain.com/endhasy/twainable-активированная-полная-версия-keygen-ска/>

https://boldwasborn.com/wp-content/uploads/2022/06/Skype\_Spy\_USB\_Edition \_\_\_\_For\_PC.pdf

[https://1orijin.com/upload/files/2022/06/85FKPWH9QXWgQKItHgZc\\_15\\_7f0493bdd9ae2e9903beff65474d113f\\_file.pdf](https://1orijin.com/upload/files/2022/06/85FKPWH9QXWgQKItHgZc_15_7f0493bdd9ae2e9903beff65474d113f_file.pdf)

[https://saintjohnvianneysocials.com/upload/files/2022/06/MUI8QlirvuIOpLYwZAUP\\_15\\_f27ce0fe19df83937dea071c025badf](https://saintjohnvianneysocials.com/upload/files/2022/06/MUI8QlirvuIOpLYwZAUP_15_f27ce0fe19df83937dea071c025badff_file.pdf) [f\\_file.pdf](https://saintjohnvianneysocials.com/upload/files/2022/06/MUI8QlirvuIOpLYwZAUP_15_f27ce0fe19df83937dea071c025badff_file.pdf)

<https://perfectlypolisheddayspa.com/coolbuilder-license-key-скачать-3264bit-2022/>

https://www.dernieredispo.com/wp-content/uploads/2022/06/ScanIt\_With\_Keygen\_\_\_\_\_Latest.pdf

<https://searchaustralianjobs.com/wp-content/uploads/2022/06/deiahary.pdf>

<http://it-labx.ru/?p=40124>

<http://streetbazaaronline.com/?p=68247>

<https://dogrywka.pl/tadvsmoothstepcontrol-кряк-with-product-key-скачать-3264bit-final-2022/>